## **智行理财网** Bitget交易平台官网app BITGET交易所注册

 Bitget合约交易是数字货币交易平台Bitget提供的一种交易方式。与现货交易不同 的是,合约交易是在基于杠杆的交易方式下进行的,这使得用户可以用比实际账户 余额更高的杠杆进行交易,从而可以获得更高的收益。但同时,也会增加风险。

如何开通Bitget合约交易?

 首先,您需要注册一个Bitget账户。如果您已经拥有一个Bitget账户,可以直接在 右上角选择"合约交易"进行切换。如果您是第一次在Bitget交易,需要先进行实 名认证和资金划转。

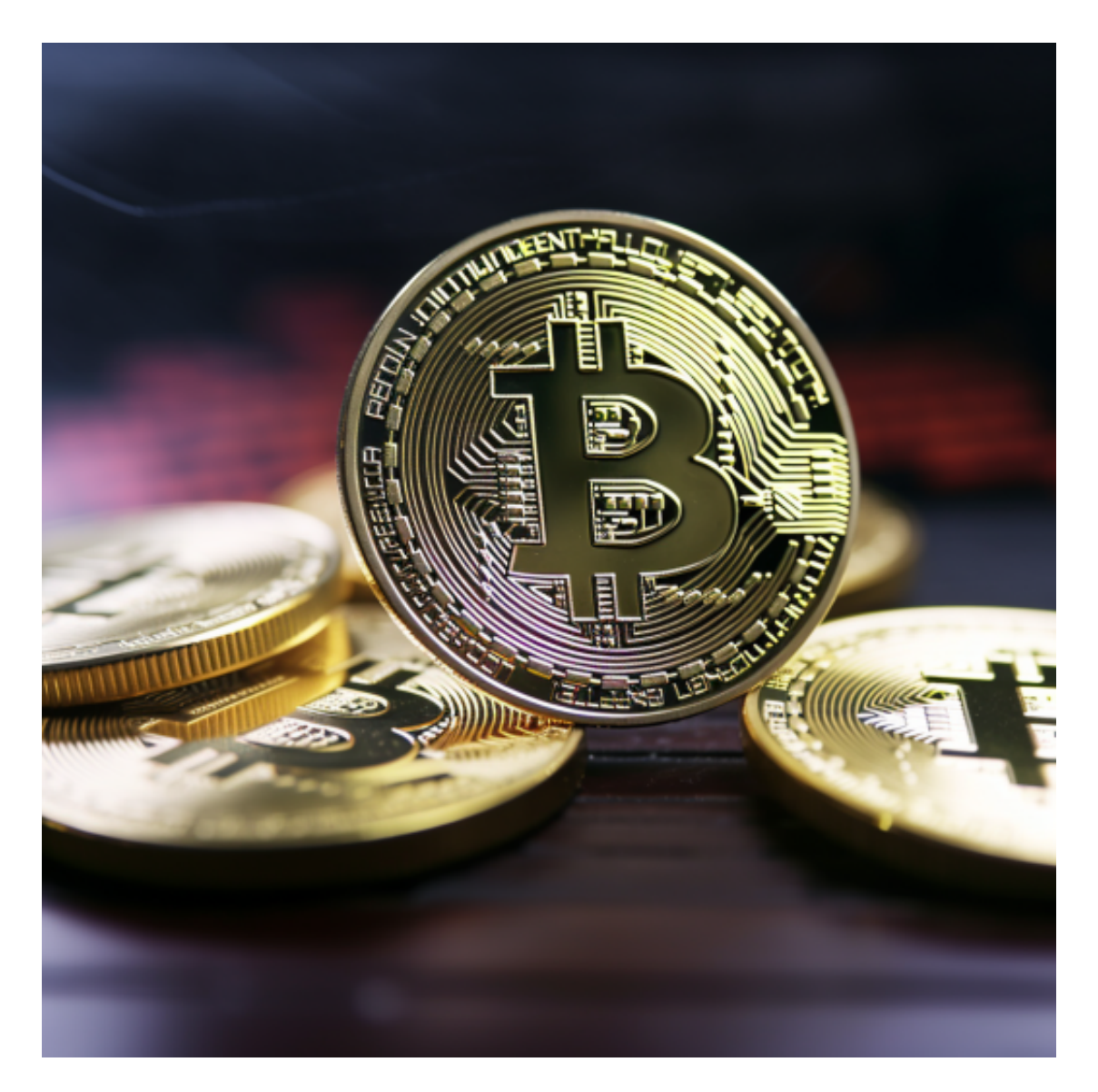

 在实名认证过程中,您需要提交身份信息、联系电话以及收款银行卡等信息。完 成认证后,可以将数字货币或法币进行充值。选择"合约交易"后,您需要先了解 合约交易规则,并承认合约交易的风险后,才能进行正式交易。

注册Bitget账户,下载一个Bitget APP即可。

 打开手机应用商店,如苹果手机的App Store或安卓手机的Google Play Store, 在搜索框中输入"Bitget", 点击搜索按钮, 找到Bitget APP, 并点击"下载"或"安装"按钮, 下载完成后, 打开Bitget APP。

如果您已经有Bitget账号,可以直接登录。如果没有账号,可以点击"注册"按钮 进行注册,注册完成后,您可以进行充值、交易等操作,需要注意的是,为了保证 账户安全,建议您在下载和安装APP时,选择官方渠道下载,避免下载不安全的第 三方APP。同时,为了避免账户被盗,建议您设置强密码,并开启双重认证功能。

点击"新手学堂",可以获取Bitget的交易教程;点击"帮助中心",可以查看常 见问题的解答;

点击"商家入驻",可以申请成为Bitget的商家,并参与Bitget上的交易;点击" 移动端",可以下载Bitget的移动客户端,方便您在移动端进行交易;

点击"关于",可以查看Bitget的服务协议、隐私政策等;点击"联系我们",可 以提交您的意见和建议。

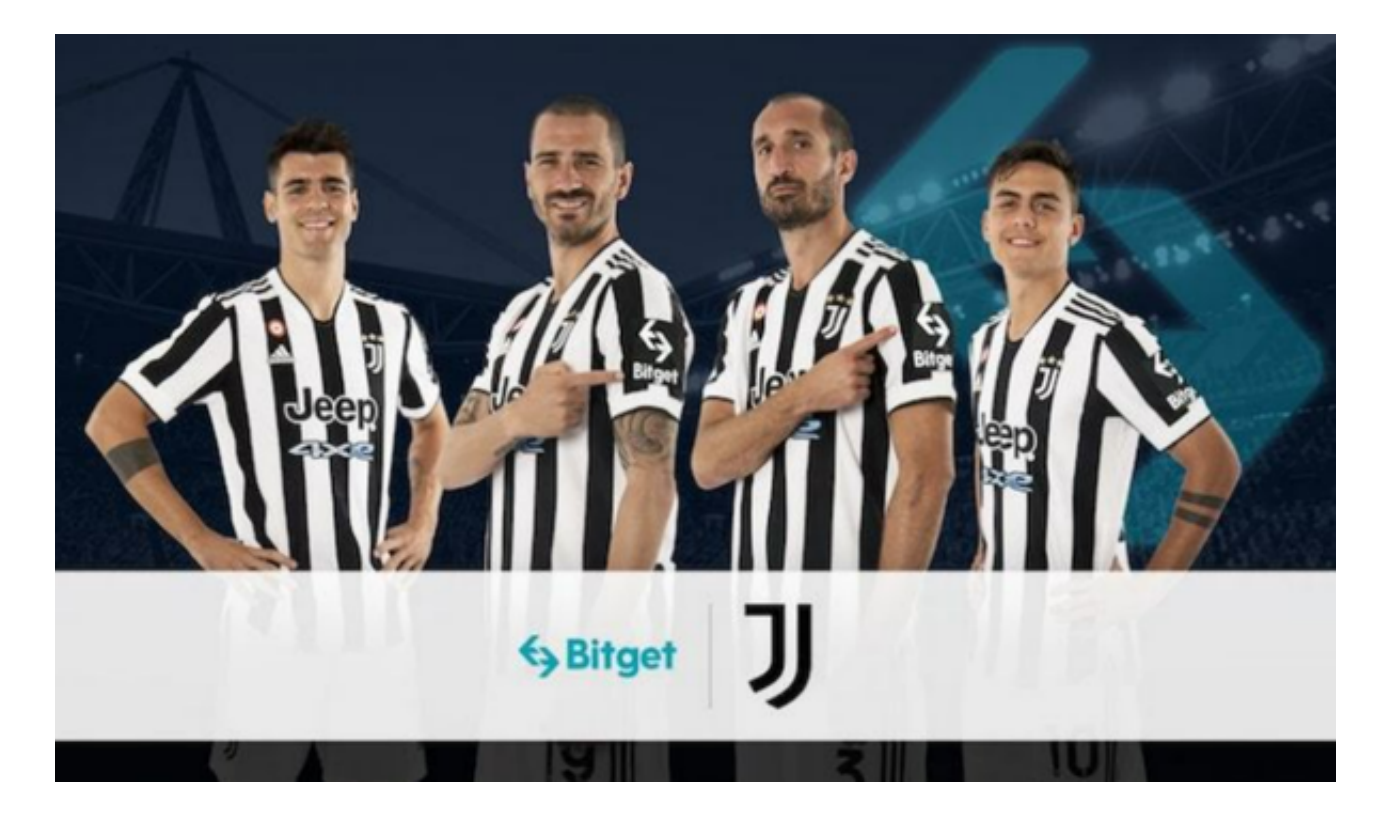

点击"用户中心",可以查看您的账户信息,包括个人资料、API密钥等;点击"

社区",可以参与Bitget上的社区讨论,了解币圈动态;点击"我的收藏",可以 查看您收藏的币种;

Bitget合约交易的交易品种有哪些?

 Bitget合约交易支持多个交易品种。目前在合约市场中可以进行的有比特币、以太 坊、莱特币、EOS等数字货币的合约交易,满足用户的多样化交易需求。